## [Trang ch](http://vjst.vn/vn/pages/Trangchu.aspx)ủ » Trang tạp chí »  [KH, CN và](javascript:;) Đổimới sáng tạo

Thứ tư, 26/06/2024 14:06

## **Chương trình máy tính Bayesvl và liên tưởng tới "OCOP" trong nghiên cứu**

*Tháng 5/2019, Chương trình máy tính Bayesvl phục vụ tính toán khoa học bằng phương pháp thống kê Bayes [1] vượt qua tất cả các kiểm tra kỹ thuật của CRAN (Comprehensive R Archive Network) để* chính thức trở thành gói phần mềm trong thư viên tiêu chuẩn của hệ thống R - một ngôn ngữ lập trình thống kê phổ biến nhất thế giới hiện nay. Hiện Chương trình máy tính Bayesvl do các nhà khoa *học Việt Nam phát triển đã có hơn 22 nghìn lượt tải về cài đặt.*

Tác giả bài viết khi đó không trực tiếp chứng kiến khoảnh khắc hai nhà khoa học Vương Quân Hoàng và Lã Việt Phương chia sẻ những cảm xúc lao động quá khứ vất vả, nhưng bài viết của tác giả Hoàng Phương Hạnh trên *Khoa học & Phát triển* đã giúp cung cấp các thông tin cơ sở [2]. Bài viết này cũng không nhằm tổng kết 5 năm của Chương trình máy tính Bayesvl vì một bài báo khác đã chia sẻ về Chương trình này [3]. Theo đó, các tác giả tập trung vào phân tích trải nghiệm ứng dụng, cùng phát triển và sự liên hệ tới khái niệm đang ngày càng quen thuộc ở Việt Nam là OCOP - Chương trình mỗi xã một sản phẩm.

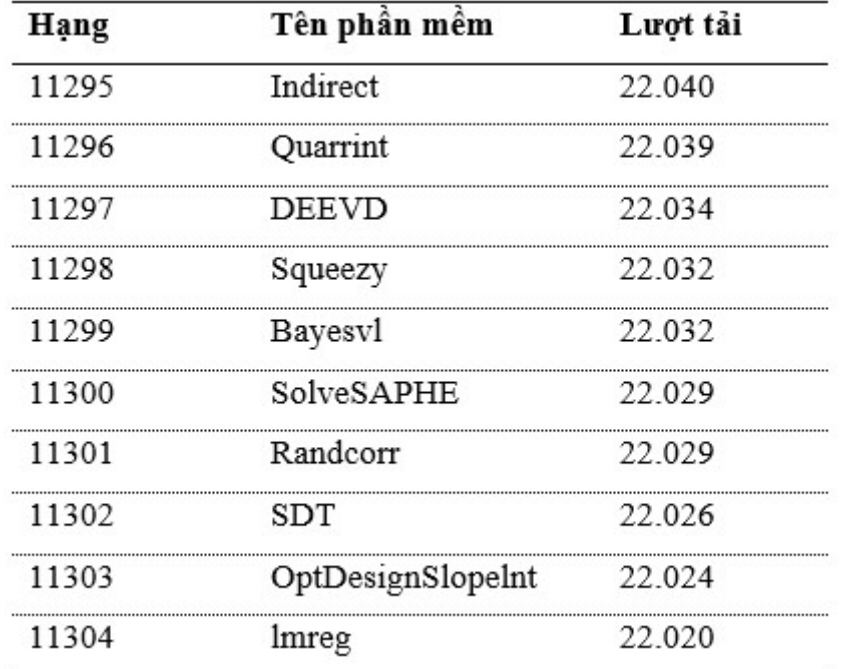

Lượng tải về cài đặt Chương trình máy tính Bayesvl (số liệu cập nhật ngày 24/05/2024 của *DataScienceMeta).*

Là người sớm ứng dụng Chương trình máy tính Bayesvl ngay từ khi mới xuất hiện [1], tác giả có điều kiện quan sát và thực hành tất cả các bước công việc cũng như quá trình tiến triển tới mức đáp ứng yêu cầu trực tiếp phục vụ được công việc nghiên cứu, sau đó là xuất bản. Tuy nói ngắn gọn vậy, nhưng trên thực tế từ tiếp cận, tới nắm bắt, có đủ điều kiện triển khai, hoàn thành sản phẩm tới bước được xác nhận chất lượng và công bố là quá trình dài lâu, nhiều lúc gian nan, thậm chí còn có thể nản chí bỏ cuộc. Sau cùng, để việc ứng dụng Chương trình máy tính Bayesvl có thể thuận lợi hơn, với nhiều người có mối quan tâm và nền tảng lĩnh vực nghiên cứu khác nhau, các tài liệu hỗ trợ phải có mặt đúng lúc. Từ năm 2019 đã sử dụng, nhưng tới 2022 tài liệu khá đầy đủ để phục vụ một chu trình nghiên cứu sử dụng Chương trình máy tính Bayesvl mới ra đời [4].

Bên cạnh đó, nếu chỉ dừng ở tài liệu đơn thuần, nhiều trường hợp vẫn gây lúng túng, hoặc đơn giản hơn là người sử dụng không có điều kiện kiểm tra, xác thực. Do đó, Chương trình máy tính Bayesvl lại cần được đưa vào thành tài liệu thực hành trực tiếp, chẳng hạn như khóa đào tạo của VIASM-HANU vào tháng 11/2023 tại Hà Nội, khi đó chúng tôi (bao gồm cả người hướng dẫn và học viên) cùng nhau phát triển các bước công việc cho tới khi hoàn thành [5]. Sản phẩm khoa học sau đó đã được phản biện và đăng trên *The VMOST Journal of Social Sciences and Humanities*, tạp chí được xuất bản và đầu tư trọng điểm bởi Bộ Khoa học và Công nghệ [6].

Khi kiểm đếm lại toàn bộ chu trình từ phát triển tới ứng dụng sản phẩm và trao kỹ năng sử dụng cho một cộng đồng tương hỗ, ví dụ cụ thể với sản phẩm Bayesvl khiến tôi liên hệ tới Chương trình OCOP trong lĩnh vực nông nghiệp, nông thôn. Mặc dù nhiều cộng đồng có thể từ lâu đã có những sản phẩm quen sử dụng, thậm chí có thể coi là "đặc sản", nhưng để phát triển quy trình cung cấp, gây dựng thói quen sử dụng, đặc biệt là chứng minh lợi ích lâu dài của sản phẩm với thế giới bên ngoài cộng đồng, ta mất rất nhiều thời gian, nhiều thử nghiệm và đòi hỏi nhiều sáng kiến (mà đa phần trường hợp sẽ thất bại, trước khi thấy được một vài kết quả đầu tiên).

Quá trình 5 năm đầu tiên của Chương trình máy tính Bayesvl đã cung cấp được những thông tin góp phần xác nhận và củng cố giá trị, cũng như giúp một cộng đồng nghiên cứu tuy còn khiêm tốn về quy mô chuyển dịch sang một không gian và nguyên lý ứng dụng thống kê khác. Quá trình này rất tương tự với quá trình "Mindsponge" [7] mà một cách trùng hợp ngẫu nhiên cũng được đề xuất từ gần 12 năm trước bởi một trong hai tác giả của Chương trình máy tính Bayesvl.

## **TÀI LIỆU THAM KHẢO**

[1] V.P. La, Q.H. Vuong (2019), *Bayesvl: Visually Learning The Graphical Structure of Bayesian Networks and Performing MCMC with 'Stan'*, https://cran.r-project.org/package=bayesvl, accessed 20 May 2024.

[2] Hoàng Phương Hạnh (2019), "Chương trình máy tính bayesvl trong môi trường R: Đóng góp Việt cho khoa học thế giới", *Khoa học và Phát triển*, https://khoahocphattrien.vn/khoa-hoc/chuong-trinh-may-tinhbayesvl-trong-moi-truong-r-dong-gop-viet-cho-khoa-hoc-the-gioi/20190613093044113p1c160.htm, truy cập ngày 20/5/2024.

[3] Nguyễn Thị Hồng Huệ (2024), "Nhìn lại 5 năm phát triển chương trình phân tích thống kê Bayes của người Việt", *Tạp chí Kinh tế và Dự báo*, https://kinhtevadubao.vn/nhin-lai-5-nam-phat-trien-chuong-trinhphan-tich-thong-ke-bayes-cua-nguoi-viet-28667.html

[4] Q.H. Vuong, M.H. Nguyen, V.P. La (2022), *The Mindsponge and BMF Analytics for Innovative Thinking in Social Sciences and Humanities*, Walter de Gruyter GmbH, 464pp, https://www.amazon.com/dp/

B0C4ZK3M74, accessed 20 May 2024.

[5] Nguyễn Thị Quỳnh Yến (2023), "Sinh hoạt khoa học VIASM HANU mang BMF Analytics đến với khoa học xã hội và nhân văn", *Tạp chí Kinh tế và Dự báo*, https://kinhtevadubao.vn/sinh-hoat-khoa-hoc-viasmhanu-mang-bmf-analytics-den-voi-khxhnv-27529.html, truy cập ngày 20/5/2024.

[6] M.H. Nguyen, D.M. Doan, H.K. Dong, et al. (2024), "Effects of water scarcity awareness and climate change belief on recycled water usage willingness: Evidence from New Mexico, United States", *VMOST Journal of Social Sciences and Humanities*, **66(1)**, pp.62-75, DOI: 10.31276/VMOSTJOSSH.66(1).62-75.

[7] Q.H. Vuong (2023), *Mindsponge Theory*, Walter de Gruyter GmbH, 214pp, https://www.amazon.com/dp/ B0C3WHZ2B3.

## *Minh Hoàng, Công Thường*